Приложение 6

i. o s

 $\sim 1$ 

- 1

a v

к Положению о направлении воспитательной работы с учащимися Таймырского Долгано-Ненецкого муниципального района «РгоДвижение талантов»

«СОГЛАСОВАНО» Директор Таймырского муниципального бюджетного образовательного учреждения дополнительного образования «Детско-юношеский центр туризма и творчества «Юниор» Н.А. Рубан  $2023$  r.

### «УТВЕРЖДАЮ»

Заместитель Главы Таймырского Долгано -Ненецкого муниципального района - начальник Управления образования Администрации муниципального района

Т.А. Друппова  $2023r$ 

### Положение

# о проведении муниципального этапа XIII краевого творческого фестиваля «Таланты без границ» в рамках проекта «Великая Северная Экспедиция. Дорогами первых. Таймыр»

#### Общие положения  $1.$

1.1. Настоящее положение о проведении муниципального этапа краевого творческого фестиваля «Таланты без границ» в рамках проскта «Великая Северная Экспедиция. Дорогами первых. Таймыр» (далее - муниципальный этап Фестиваля), определяет цели, задачи. порядок организации, проведения и подведения итогов муниципального этапа Фестиваля.

1.2. Муниципальный этап Фестиваля проводится во исполнение задачи регионального проекта «Успех каждого ребенка» по формированию эффективной системы выявления. поддержки и развития способностей и талантов у детей и молодежи, в соответствии с перечнем мероприятий для детей и молодежи на 2023 - 2024 год, утвержденным приказом Министерства образования Красноярского края от 12.12.2022 № 820-11-05.

1.3. Муниципальный этап Фестиваля является площадкой для демонстрации современных художественных навыков и творческих достижений обучающихся Таймырского Долгано-Ненецкого муниципального района в области художественного творчества, в том числе с применением креативных и цифровых технологий.

1.4. Муниципальный этап Фестиваля является муниципальным этапом Большого всероссийского фестиваля детского и юношеского творчества. в том числе для детей с ограниченными возможностями.

1.5. Цели муниципального этапа Фестиваля:

- поддержка и развитие детского и юношеского творчества, эстетическое воспитание и художественное развитие детей, приобщение их к великому культурному наследию России и малой Родины, ценностям мировой культуры и искусства:
- создание равных условий для занятий творчеством и представления своих достижений для всех категорий обучающихся системы образования Таймырского Долгано-Ненецкого муниципального района:
- создание условий для обновления содержания и технологий дополнительного образования в области художественного творчества.

1.6. Задачи муниципального этапа Фестиваля:

- обеспечить формирование гражданственности. патриотизма и развитие интереса к истории малой Родины;
- способствовать воспитанию чувства гордости и уважения к истории России:
- приобщить к историческим ценностям края и территории, на которой проживают:
- выявить и способствовать продвижению лучших индивидуальных исполнителей и творческих коллективов в области художественного творчества с целью дальнейшего личностного самоопределения и ранней профориентации;
- представить современные инструменты, техники, лучшие педагогические практики в области художественного творчества, лучшие образцы творческих продуктов с применением креативных и цифровых технологий;
- обеспечить экспертное сопровождение конкурсных мероприятий муниципального этапа Фестиваля:
- стимулировать интерес школьников муниципального района к различным видам творчества: освоению культурного наследия народов, проживающих на территории малой Родины, края, России:
- способствовать саморазвитию и социализации школьников с ограниченными возможностями здоровья средствами художественного творчества;
- обеспечить участие школьников муниципального района в конкурсных уровней в области художественного мероприятиях краевого, федерального творчества.

1.7. Организатор муниципального этапа Фестиваля - Таймырское муниципальное образовательное учреждение дополнительного образования «Детско-юношеский центр туризма и творчества «Юниор» (далее - Организатор), региональный организатор Фестиваля - краевое государственное бюджетное образовательное учреждение дополнительного образования «Красноярский краевой Дворец пионеров», учредитель Фестиваля министерство образования Красноярского края.

1.8. Победители муницицального этапа Фестиваля, занявшие 1 места, индивидуальные или коллективные участники, по решению жюри муниципального этапа фестиваля становятся участниками регионального этапа Фестиваля.

Победители и призеры Фестиваля, занявшие I, II, III места, индивидуальные или коллективные участники, по решению Организатора Фестиваля рекомендуются для участия в творческих конкурсных мероприятиях. олимпиадах для детей и молодежи по направлениям, соответствующим номинациям Фестиваля, включенным в перечень конкурсных мероприятий и (или) олимпиад, утверждаемый приказом Министерства просвещения Российской Федерации на текущий учебный год, и (или) проводимых при поддержке Министерства просвещения Российской Федерации. а также в творческих профильных сменах в международных и всероссийских детских центрах.

1.9. Официальная информация о муниципальном этапе Фестиваля, его итогах размещается на странице «Фестиваль «Таланты без границ» раздела «Одаренные дети» официального сайта Управления образования Администрации муниципального района.

#### $2.$ Участники муниципального этапа Фестиваля

2.1. Участниками муниципального этапа Фестиваля являются обучающиеся в возрасте от 7 до 18 лет, занимающиеся художественным творчеством в краевых, государственных, муниципальных, частных образовательных организациях системы образования, в том числе дети с ограниченными возможностями здоровья.

2.2. Возрастные группы участников:

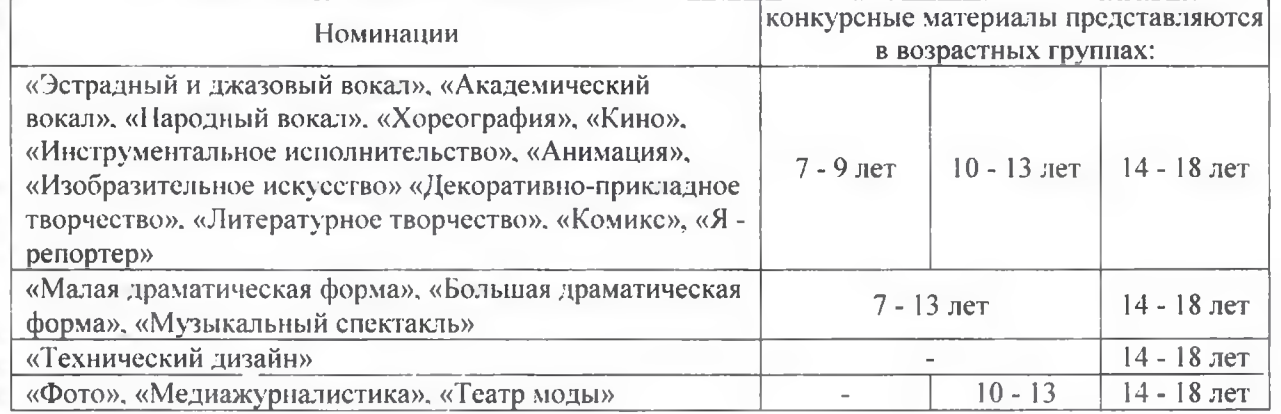

2.3. В составе детского творческого коллектива в заявленной возрастной гоуппе допускается не более 20% участников из другой возрастной группы. Творческий коллектив представляет только по одному номеру в одной возрастной группе заявленной номинации.

2.4. Участники муниципального этапа Фестиваля оформляют свое согласие Организатору на обработку и распространение своих персональных данных в порядке и на условиях, определенных Федеральным законом от 27.07.2006  $152 - 03$  $N_2$ «О персональных данных».

#### $3.$ Содержание мероприятий муниципального этапа Фестиваля

 $3.1.$ Содержательный контент муниципального этапа Фестиваля: содержание творческих работ должно отражать темы, которые станут известны в феврале 2024 года, после размещения на сайте положения краевого этапа Фестиваля.

Основной темой муниципального этапа Фестиваля 2023 - 2024 учебного года в номинациях «Изобразительное искусство», «Декоративно-прикладное творчество» и «Анимации» является тема: «Легенды Крайнего Севера».

3.2. Основные форматы муниципального этапа Фестиваля: смотр-конкурс творческих работ, выставка творческих работ по номинациям Фестиваля.

#### Порядок организации и проведения  $\mathbf{4}$ .

4.1. Фестиваль проводится в очно-заочном формате в три этапа:

I - муниципальный этан - с 13 февраля по 11 марта 2024 года.

II - краевой (заочный) - с 13 марта по 28 апреля 2024 года.

III- заключительный этап - с 29 мая по 31 мая 2024 года.

4.2. Муниципальный этап фестиваля проводится в очном формате для организаций г. Дудинка и в заочном формате для сельских образовательных организаций.

4.3. На муниципальный этап Фестиваля предоставляются творческие номера и художественные работы 2023/2024 учебного года.

4.4. На муниципальный этап не принимаются художественные работы, не соответствующие тематике Фестиваля.

4.5. За содержание конкурсных материалов, представленных на муниципальный этап Фестиваля, несет ответственность участник Фестиваля (образовательная организация). При нарушении авторского права экономические и юридические издержки несет участник. предоставивший материалы на муниципальный этап Фестиваля.

4.6. В целях информационно-методического обеспечения Фестиваля региональный организатор проведет серию вебинаров с организаторами и руководителями творческих коллективов.

4.7. При проведении муниципального этапа Фестиваля обязательным условием является использование фирменного стиля Фестиваля. Использование символики сторонних фестивалей и конкурсов запрещается.

4.8. Сроки и формат проведения мероприятий Фестиваля могут быть изменены в соответствии с эпидемиологической ситуацией в районе, регионе и Российской Федерации.

#### Жюри муниципального этапа Фестиваля 5.

5.1. Жюри муниципального этапа Фестиваля формируется Организатором (по согласованию с Управление образования) и утверждается приказом Управления образования.

В состав жюри входят педагоги, работники культуры, искусства, представители общественности, специалисты в области цифровых технологий, представители Управления образованием, представители других отраслей в соответствии с номинациями Фестиваля.

- 5.2. Состав жюри в каждой номинации не должен превышать трех человек.
- 5.3. Жюри муниципального этапа Фестиваля:
- осуществляет оценку конкурсных материалов участников в соответствии с критериями оценки материалов участников по номинациям (п. 6 Положения) и требованиям к оформлению конкурсных материалов (приложение 2 к Положению):
- определяет победителей (I место) и призеров (II, III место);
- вправе утверждать дополнительные специальные номинации;
- имеет право не присуждать, а также дублировать присуждение I. II. III места.

#### Номинации и критерии оценки творческих работ 6.

6.1. Номинация «Эстрадный и джазовый вокал» (хор, ансамбль, соло).

Участники онениваются по отдельным видам исполнительства:

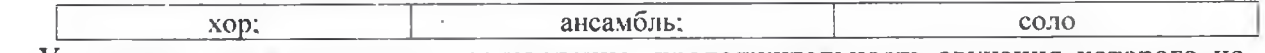

Участники исполняют одно произведение, продолжительность звучания которого не должна превышать 3 минуты 30 секунд. Превышение указанного времени влияет на оценку жюри. Обязательно использование микрофона при исполнении произведения солистом или участниками ансамбля. Для средней и старшей возрастной категории участников обязательно двухголосное и трехголосное исполнение.

Не оценивается: выступление вокалистов под фонограмму, в которой прописан голос; выступление с использованием фонограммы, в которой в бэк-вокальных партиях дублируется основная партия солиста.

Критерии оценки:

- техника исполнения: чистота интонации и качество звучания, музыкальность, красота тембра и сила голоса (для ансамблей: слаженность, спетость);
- подбор и воплощение художественного образа в исполняемом произведении: артистизм. эстетика костюмов и реквизита:
- соответствие ренертуара исполнительским возможностям и возрасту исполнителя;
- п исполнительская культура: общее художественное внечатление, работа с микрофоном, сценическая культура.

Номинация «Академический вокал» (хор. ансамбль. соло).  $6.2.$ 

Участники оцениваются по отдельным видам исполнительства:

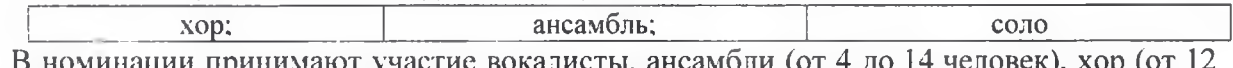

В номинации принимают участие вокалисты, ансамбли (от 4 до 14 человек), хор (от 12 человек). Участники исполняют одно произведение, продолжительность которого не должна превышать 3 минуты 30 секунд. Превышение указанного времени влияет на оценку жюри. В старшей возрастной категории обязательно лвухголосное средней  $\mathbf{M}$ и трехголосное исполнение. Не оценивается выступление вокалистов под фонограмму, в которой прописан голос.

Критерии оценки:

- техника исполнения: чистота интонации и качество звучания, музыкальность, красота тембра и сила голоса;
- подбор и воплощение художественного образа в исполнительском произведении: артистизм, эстетика костюма и реквизита;
- соответствие ренертуара исполнительским возможностям и возрасту исполнителей;
- исполнительская культура: общее художественное впечатление, сценическая культура (единство соблюдения сценических норм всеми участниками коллектива - выход на сцену, публичность исполнения, общий поклон, уход со сцены), эстетика костюмов.

6.3. Номинация «Народный вокал» (ансамбль, хор, соло).

Участники оцениваются по отдельным видам исполнительства:

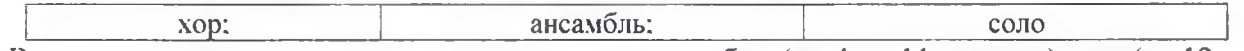

В номинации принимают участие вокалисты, ансамбли (до 4 до 11 человек), хор (от 12 человек). Участники исполняют один номер, продолжительность которого не должна превышать 3 минуты 30 секунд. Превышение указанного времени влияет на оценку жюри. В средней и старшей возрастной категории обязательно двухголосное и трехголосное исполнение. Не оценивается использование фонограмм, участники исполняют номер живым 3BVKOM.

- техника исполнения: чистота интонации и качество звучания, диапазон голоса, органичность и темпераментность исполнения, умение варьировать напев и движения в пении (для ансамблей, хоров: слаженность, спетость);
- подбор и воплощение художественного образа в исполняемом произведении: артистизм, эстетика костюмов и реквизита (предпочтительней использовать этнографические костюмы, выполненные современниками с соблюдением костюмы или **BCCX** традиционных особенностей и соответствующие исполняемому репертуару):
- соответствие репертуара исполнительским возможностям и возрасту исполнителя;
- исполнительская культура: общее художественное впечатление и сценическая культура.

### 6.4. Номинация «Хореография».

Виды исполнительства:

«Народная и народно-стилизованная хореография» - участники исполняют одно произведение, продолжительность которого не должна превышать 4 минуты 30 секунд. Содержание музыкального сопровождения должно соответствовать возрасту танцоров. иметь нравственную окраску.

«Современная хореография» - участники исполняют один номер, продолжительность которого не должна превышать 4 минуты. Превышение указанного времени влияет на оценку жюри. Содержание музыкального сопровождения должно соответствовать возрасту танцоров, иметь нравственную окраску.

Критерии оценки:

- уровень владения техникой (чистота исполнения технических приемов, ритмический рисунок):
- подбор и воплощение художественного образа в исполняемом произведении (артистизм, синхронность, эстетика костюмов и реквизита);
- качество музыкального сопровождения (соответствие музыкальной темы возрасту исполнителей, соответствие постановки и музыки, интеллектуально-духовный уровень текста музыкального сопровождения);
- качество постановки (композиционное построение номера, владение сценическим пространством, рисунок).

#### $6.5.$ Номинация «Инструментальное исполнительство».

Виды исполнительства: сольное музицирование, ансамбли, оркестры (духовые, народные). В номинации принимают участие исполнители на музыкальных инструментах, включая электронные. Участники оцениваются по отдельным видам исполнительства:

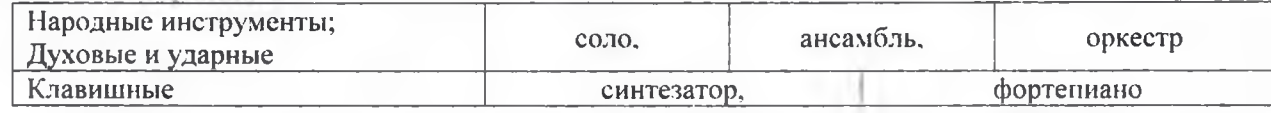

Участники исполняют один номер, не превышающий по времени 4 минуты. Превышение указанного времени влияет на оценку жюри.

- Критерии оценки:
- степень владения инструментом;
- соответствие репертуара возрасту исполнителей;
- музыкальность, художественная трактовка произведения: артистичность, сценический костюм, культура поведения на сцене.

### 6.6. Номинации «Малая драматическая форма», «Большая драматическая форма».

Каждый театральный коллектив выставляет на конкурс только один спектакль. Время показа спектакля от 30 до 60 минут.

- полнота и выразительность раскрытия темы произведения;
- раскрытие образа через речь: громкость, дикция, эмоциональность;
- непрерывность визуально действенного ряда спектакля;
- внешние выразительные средства актера: пластика, жесты, мимика, наличие костюмов и соответствие их спектаклю, культура исполнения;
- художественное оформление спектакля: декорация, музыка, реквизит;
- раскрытие образа через речь: громкость, дикция, эмоциональность актеров;
- соответствие репертуара возрастным особенностям исполнителей:
- режиссерское решение сценического материала, новаторство творческих идей в постановке спектакля.

#### $6.7$ «Театр моды».

Участники представляют коллекцию в виде театрализованного показа моделей костюмов, выполненных на основе единого художественного замысла и стилевого решения. Продолжительность показа одной коллекции не более 4 минут. Не допускается участие в демонстрации коллекции педагогов.

Критерии оценки:

×

- сохранение и использование народных традиций в представленных работах;
- соответствие представленной коллекции выбранной теме;  $\blacksquare$
- зрелищность, театральность (режиссура, музыкально-художественное воплощение  $\blacksquare$ замысла коллекции);
- дефиле, хореография, артистичность;
- мастерство и качество исполнения представленной работы;
- новаторство и творческий подход в использовании материалов и технологических решений.

#### $6.8.$ Номинация «Изобразительное искусство».

К участию в конкурсе допускаются работы, выполненные как одним автором, так и коллективно (не более 5 человек). Руководитель (педагог) участника(ов) конкурсной работы не может выступать в качестве соавтора работы. Участники конкурса выполняют работу самостоятельно. В приоритете тематика работ «Легенды Крайнего Севера».

Обязательное условие: оформление работы этикеткой согласно требованию.

Материал исполнения: живописные материалы (карандаш, гуашь, акварель, темпера, акрил). Критерии оценки:

- художественная целостность представленной работы, эстетическая ценность;
- творческая индивидуальность и мастерство автора, владение выбранной техникой;
- сохранение и использование народных традиций в представленных работах в соответствии с возрастом автора.

#### Номинация «Декоративно-прикладное творчество».  $6.9.$

К участию в конкурсе допускаются работы, выполненные как одним автором, так и коллективно (не более 5 человек). Руководитель (педагог) участника(ов) конкурсной работы не может выступать в качестве соавтора работы. Участники конкурса выполняют работу самостоятельно. Обязательное условие: оформление работы этикеткой согласно требованию. • В приоритете тематика работ «Легенды Крайнего Севера»

К участию в конкурсе допускаются работы, выполненные в любой технике и из любого керамика. батик. пластика, бумагопластика, тестопластика, материала: вышивка, бисероплетение, вязание, макраме, костюм, кукла, резьба по дереву, выжигание по дереву, роспись по дереву, лозоплетение, соломка, художественная обработка бересты, мебель, фелтинг (валяние), поделки из природных и синтетических материалов (флористика, роспись по стеклу, гобелен и другие).

- художественная целостность представленной работы:
- оригинальность, креативность. качество исполнения, новаторство: творческая индивидуальность и мастерство автора, владение выбранной техникой:
- сохранение и использование народных традиций в представленных работах;
- чистота и экологичность представленных изделий;
- техника исполнения: чистота интонации и качество звучания, диапазон голоса, органичность и темпераментность исполнения, умение варьировать напев и движения в пении (для ансамблей, хоров: слаженность, спетость):
- подбор и воплощение художественного образа в исполняемом произведении: артистизм, эстетика костюмов и реквизита (предпочтительней использовать этнографические костюмы, выполненные современниками с соблюдением **BCCX** костюмы или традиционных особенностей и соответствующие исполняемому репертуару):
- соответствие репертуара исполнительским возможностям и возрасту исполнителя;
- исполнительская культура: общее художественное впечатление и сценическая культура.

# 6.4. Номинация «Хореография».

Виды исполнительства:

«Народная и народно-стилизованная хореография» - участники исполняют одно произведение, продолжительность которого не должна превышать 4 минуты 30 секунд. Содержание музыкального сопровождения должно соответствовать возрасту танцоров, иметь нравственную окраску.

«Современная хореография» - участники исполняют один номер, продолжительность которого не должна превышать 4 минуты. Превышение указанного времени влияет на оценку жюри. Содержание музыкального сопровождения должно соответствовать возрасту танцоров, иметь нравственную окраску.

Критерии оценки:

- уровень владения техникой (чистота исполнения технических приемов, ритмический рисунок);
- подбор и воплощение художественного образа в исполняемом произведении (артистизм, синхронность, эстетика костюмов и реквизита);
- качество музыкального сопровождения (соответствие музыкальной темы возрасту исполнителей, соответствие постановки и музыки, интеллектуально-духовный уровень текста музыкального сопровождения);
- качество постановки (композиционное построение номера, владение сценическим пространством, рисунок).

#### $6.5.$ Номинация «Инструментальное исполнительство».

Виды исполнительства: сольное музицирование, ансамбли, оркестры (духовые, народные). В номинации принимают участие исполнители на музыкальных инструментах, включая электронные. Участники оцениваются по отдельным видам исполнительства:

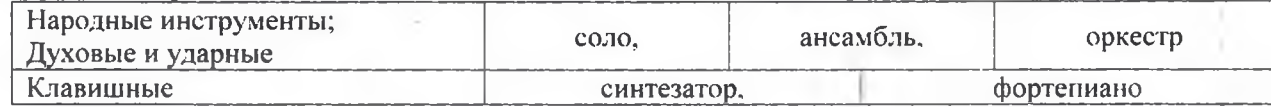

Участники исполняют один номер, не превышающий по времени 4 минуты. Превышение указанного времени влияет на оценку жюри.

- Критерии оценки:
- степень владения инструментом;
- соответствие репертуара возрасту исполнителей;
- музыкальность, художественная трактовка произведения: артистичность, сценический костюм, культура поведения на сцене.

### 6.6. Номинации «Малая драматическая форма», «Большая драматическая форма».

Каждый театральный коллектив выставляет на конкурс только один спектакль. Время показа спектакля от 30 до 60 минут.

- полнота и выразительность раскрытия темы произведения;
- $\blacksquare$ раскрытие образа через речь: громкость, дикция, эмоциональность;
- непрерывность визуально действенного ряда спектакля:
- соответствие работы возрасту авторов;
- эстетический вид изделия (оформление изделия).

#### $6.10.$ Номинация «Кино».

К участию в конкурсе допускаются: игровые фильмы, хроникально-документальные фильмы, учебные фильмы, телерепортажи, социальная реклама, видеоклип.

- Критерии оценки:
- и художественное и техническое исполнение работы (идея. содержание. изображение. звук. цвет, свет, монтаж и т.д.);
- оригинальность, динамичность и эмоциональность;
- художественная целостность представленного материала, его эстетическая ценность;
- актуальность и современность;
- яркость и индивидуальность режиссерского решения, новаторство творческих идей;
- соответствие работы возрасту авторов;
- качество визуального оформления.

#### 6.11. Номинация «Анимация».

К участию в конкурсе допускаются творческие работы, выполненные: в компьютерной анимации; в технике покадровой анимации с использованием любых материалов (перекладка, предметная, объемная, сыпучая, рисованная анимация).

В приоритете тематика работ «Легенды Крайнего Севера».

Критерии оценки:

- режиссура: целостность, яркость и проработанность идеи;
- оригинальность и актуальность идеи: новизна сценарных решений, необычность и неповторимость;
- качество исполнения героев и фонов: гармоничность, красота визуального ряда:
- сьемка и качество анимации: четкость кадров, качество освещения. достаточность кадров, плавность анимации;
- звук и монтаж: качество звука, соответствие звукового ряда происходящему на экране и всему замыслу, красота и гармоничность звукового ряда.

#### $6.12.$ Номинация «Медиажурналистика».

К участию в конкурсе допускаются ТОЛЬКО ЭЛЕКТРОННЫЕ СМИ: ЛОГРИД. ФОТОРЕПОРТАЖ (МЕРОПРИЯТИЯ И СОБЫТИЯ ТЕРРИТОРИИ), публикации в социальных сетях или на свободную тему с добавлением аудио-визуального контента.

Критерии оценки:

- соответствие содержания тематике проекта:
- художественное и техническое исполнение работы (идея. содержание. изображение. цвет);
- социальная ориентированность проекта;
- оригинальность идеи;
- соответствие работы возрасту авторов;
- качество визуального оформления.

#### $6.13.$ Номинация «Технический дизайн».

В данной номинации участники Фестиваля представляют проекты по категориям:

7.14.1. НІ-ТЕСН (техническая сага, стендовый моделизм, промышленный дизайн и макетирование, 3D-дизайн).

7.14.2. VR (виртуальные экскурсии, архитектура, виртуальный дизайн).

- Критерии оценки:
- 7. оригинальность идеи;
- 8. эстетическая выразительность;
- 9. качество исполнения;
- 10. сложность изготовления;
- 11. сложность разработки.

#### Номинация «Фото» (художественная фотография любого жанра).  $6.14.$

- Критерии оценки:
- художественный вкус;
- экспозиционное, цветовое и световое решение:
- эстетический вид (оформление работы);
- соответствие работы возрасту автора.

6.15. Номинация «Литературное \_ творчество» (исполнительское мастерство, сочинительство).

К участию в конкурсе допускаются творческие работы: прозаические литературные произведения (сказки, рассказы, очерки, эссе, главы из романов и повестей) и поэтические литературные произведения (стихи, поэмы). Объем текстовых материалов составляет до 30 стр., напечатанных через 1,5 интервала, 12 шрифт Times New Roman.

Критерии оценки литературного творчества:

- соответствие жанру;
- выдержанность стиля изложения;
- оригинальность идеи:
- творческий подход;
- логика в изложении:
- прамотность;
- применение литературно-художественных приемов;
- авторская позиция;
- соответствие работы возрасту автора.
	- Критерии оценки исполнительского мастерства чтецов:
- знание текста:
- дикция (четкое звукопроизношение);
- выразительность. эмоциональность (интонация, логические наузы, ударение);
- артистизм (жесты, мимика, костюмы, музыкальное сопровождение).

## 6.16. Номинация «Комикс».

В данной номинации участники Фестиваля представляют авторские работы в интеграции направлений творчества «литературное» и «изобразительное» по темам:

- «Герой моего поколения» мини история о персонаже, выдуманном или реальном, который вдохновляет автора;
- «Социальный комикс» мини-история на социально-значимые темы;
- «Моя малая Родина»
- «Все профессии важны». В комиксе представлены различные профессии;
- «Память о войне». Комикс, направленный на сохранение исторической памяти;
- «Мое любимое литературное произведение». Комикс представлен в виде трейлера к литературному произведению.

Представляется иллюстрированный текстовой материал в формате pdf, объем материала до 30 стр.

Критерии оценки:

• соответствие требованиям жанра (номинации).

# 6.17. Специальная номинация - авторское творчество «Я - репортер».

Номинация призвана демонстрировать инициативное творческое действие участников Фестиваля. Репортажи участников отражают многообразие и самобытность исторически сложившихся культурных традиций, быта, ремесел, передающихся от ноколения к поколению. истории, уникальность природы своей малой Родины, посвящение известным людям. Приветствуются репортажи участников, подготовленные на материалах музейных экспозиций, в том числе школьных музеев.

В номинации допускается коллективное и индивидуальное авторство.

Критерии оценки творческих работ:

- соответствие требованиям жанра (номинации);
- освещение темы на материале своей малой Родины;  $\blacksquare$
- оригинальность формы изложения;
- творческий продукт представляет самостоятельную творческую деятельность участника.

#### $7.$ Награждение участников муниципального этапа Фестиваля

 $7.1.$ Победители и призеры муниципального этапа Фестиваля (I. II, III место) по всем номинациям и возрастным категориям на основании общего количества баллов, набранных участником. При равном количестве баллов победитель определяется большинством голосов членов жюри, путем открытого голосования. Решение жюри оформляется протоколом, подписывается членами жюри и пересмотру не подлежит.

Победители и призеры муниципального этапа Фестиваля награждаются  $7.2.$ дипломами.

# 8. Подведение итогов рейтинга образовательных учреждений города по итогам муниципального этапа Фестнваля

Рейтинг конкурса определяется путем суммирования всех присуждаемых баллов за 1, 2 и 3 место и участие в номинации (без призового места) и вносится в общий зачет.

1 место – 5 баллов;

2 место - 4 баллов;

 $3$  место -  $3$  балла; участие - 1 балл.

Творческим работам, выполненным в рамках приоритетной тематике «Легенды Крайнего Севера», занявшим призовые места, присваивается дополнительный бонусный балл. Лучшим результатом в рейтинге считается наибольшая сумма набранных баллов конкурса.

Для участия в краевом этапе Фестиваля направляются творческие работы, занявшие 1 место.

## 9. Финансирование Фестиваля

Расходы, связанные с организацией и проведением муниципального этапа Фестиваля несет ТМБ ОУДО «ДЮЦТТ «Юниор».

### 10. Заключительные положения

 $10.1.$ Вопросы, не отраженные в настоящем Положении, решаются Организатором, исходя из своей компетенции в рамках сложившейся ситуации и в соответствии с действующим законодательством.

Контакты муниципального координатора муниципального этапа Фестиваля: Ерофеева Светлана Ивановна: 8 (39191) 5-09-74, 89131617895.

## Приложение 1А к Положению СОГЛАСИЕ НА ОБРАБОТКУ ПЕРСОНАЛЬНЫХ ДАННЫХ НЕСОВЕРШЕННОЛЕТНЕГО УЧАСТНИКА МЕРОПРИЯТИЯ

прамилия, имя, отчество законного представителя несовершеннолетнего участника мероприятия)

являясь законным представителем несовершеннолетнего

Я.

(фамилия, имя, отчество несовершеннолетнего участника мероприятия)

предоставляю Управлению образования Администрации таймырского Долгано-Ненецкого муниципального района (далее - Управление образования). Таймырскому муниципальному бюджетному образовательному учреждению дополнительного образования «Детско-юношеский центр туризма и творчества «Юниор» (далее - муниципальный оператор) и краевому государственному бюджетному образовательному учреждению дополнительного образования «Красноярский краевой Дворец пионеров» (далее - краевой оператор) согласие на обработку моих и несовершеннолетнего участника персональных данных (далее - согласие).

Даю согласие на участие несовершеннолетнего -

### ФНО (участника)

### в муниципальном этапе XI краевого творческого фестиваля «Таланты без границ» и краевом этапе XI краевого творческого фестиваля «Таланты без границ».

Муниципальный и краевой оператор вправе осуществлять обработку предоставляемых персональных данных, моих и моего ребёнка, а именно: фамилия, имя, отчество; дата рождения; места жительства; данные документа, удостоверяющего личность; гражданство: адрес образовательная организация; класс; номера контактных телефонов и адресов электронной почты; иные персональные данные.

Муниципальный и краевой оператор вправе осуществлять с предоставленными персональными данными любые действия, предусмотренные Федеральным законом от 27.07.2006 N 152-ФЗ «О персональных данных», редакция от 30.12.2020 г. (с изм. и доп., вступ. в силу с 01.03.2021).

Целью обработки персональных данных является надлежащее исполнение муниципальным и краевым оператором своих обязательств по организации и проведению мероприятия: Муниципального этапа XI Краевого творческого фестиваля «Таланты без границ» и краевого этапа XI Краевого творческого фестиваля «Таланты без границ» с участием вышеуказанного несовершеннолетнего участника мероприятия, использованием материалов о его участии в мероприятии в информационных целях.

Я согласен/согласна, что получение у третьих лиц и обработку персональных данных вышеуказанного несовершеннолетнего участника мероприятия будут осуществлять специалисты ТМБ ОУДО «ДЮЦТТ «Юниор» и Красноярского краевого Дворца пионеров, Управления образования, определяемые их руководителями.

Настоящее согласие предоставляется мной на осуществление действий в отношении персональных данных вышеуказанного несовершеннолетнего участника мероприятия, которые необходимы для достижения указанных выше целей, включая сбор, запись, систематизацию, накопление, хранение, уточнение (обновление, изменение), извлечение, использование, передачу (распространение, предоставление, доступ), обезличивание, блокирование, удаление, уничтожение, а также осуществление любых иных действий (операций), предусмотренных действующим законодательством Российской Федерации.

Настоящее согласие действует до достижения целей обработки персональных данных или в течение срока хранения информации, установленного нормативными правовыми актами Российской Федерации и Красноярского края.

Я подтверждаю, что, давая такое согласие, я действую по собственной воле и в интересах несовершеннолетнего участника мероприятия.

Настоящее согласие может быть отозвано путем направления муниципальному и краевому оператору заявления в письменной форме об отзыве согласия, при этом муниципальный и краевой онератор прекращает обработку персональных данных и уничтожает их, за исключением персональных данных, включенных в документы, обязанность по хранению которых прямо предусмотрена нормативными правовыми актами Российской Федерации и Красноярского края.

В случае отзыва настоящего согласия персональные данные, включенные в документы, образующиеся в деятельности муниципального и краевого оператора, в том числе во внутренние документы муниципального и краевого оператора в период действия согласия, могут передаваться третьим лицам в объеме и случаях, указанных в настоящем согласии.

« » 2023 года

# Согласие родителей (законных представителей) на распространение персональных данных участника мероприятия

Я,

-<br>(фамилия, имя, отчество законного представителя несовершенно нетнего участника мероприятия (

являясь законным представителем

рфамилия, имя, отчество участника мероприятия).

предоставляю Таймырскому муниципальному бюджетному образовательному учреждению дополнительного образования «Детско-юношеский центр туризма и творчества «Юниор» (далее муниципальный оператор) и краевому государственному бюджетному образовательному учреждению дополнительного образования «Красноярский краевой Дворец пионеров» согласие на распространение моих и вышеуказанного несовершеннолетнего участника персональных данных (перечень персональных данных: общие персональные данные - фамилия, имя, отчество: дата рождения; гражданство; адрес места жительства; данные документа, удостоверяющего личность; образовательная организация; класс; номера контактных телефонов и адресов электронной почты; биометрические персональные данные - фотографическое изображение лица,<br>фотографическое изображение в целом, видеоизображение субъекта персональных данных, несовершеннолетнего), творческой работы несовершеннолетнего (далее - согласие), а именно совершение действий, направленных на раскрытие указанных персональных данных неопределенному кругу лиц согласно пункта 5 статьи 3 Федерального закона от 27.07.2006 № 152-ФЗ «О персональных данных», редакция от 30.12.2020 г. (с изм. и доп., вступ. в силу с 01.03.2021).

Целью обработки персональных данных является надлежащее исполнение муниципальным и краевым оператором своих обязательств по организации и проведению мероприятия:

# муниципального этапа XI Краевого творческого фестиваля «Таланты без границ»/

XII Краевого творческого фестиваля «Таланты без границ»

(наименование мероприятия)

с участием вышеуказанного участника мероприятия, использованием материалов о его участии в мероприятии в информационных и педагогических целях.

Ресурсы, на которых муниципальный и краевой оператор будет осуществлять распространение персональных данных: https://vk.com/; https://www.instagram.com; https://dvpion.ru; http://online.dvpion.ru/, официальном сайте муниципального оператора и Управления образования Администрации Таймырского Долгано-Ненецкого муниципального района.

Перечень персональных данных, распространение которых я запрещаю:

Настоящее согласие может быть отозвано путем направления муниципальному и краевому оператору заявления в письменной форме об отзыве согласия, при этом оператор прекращает обработку персональных данных и уничтожает их, за исключением персональных данных, включенных в документы, обязанность по хранению которых прямо предусмотрена нормативными правовыми актами Российской Федерации и Красноярского края. Хранение таких персональных данных осуществляется оператором в течение срока, установленного нормативными правовыми актами Российской Федерации и Красноярского края.

« » 2023 года

(подпись законного представителя несовершеннолетнего участника мероприятия)

Адрес электронной почты:

Контактный телефон: